**For updated version, please click on**  [http://ocw.ump.edu.my](http://ocw.ump.edu.my/) 

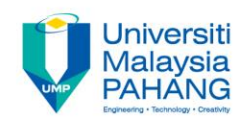

## **BTE2313**

# Chapter 2: Introduction to C++ Programming

**by Sulastri Abdul Manap Faculty of Engineering Technology [sulastri@ump.edu.my](mailto:sulastri@ump.edu.my)**

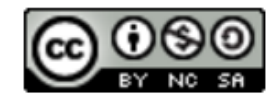

**Communitising Technology** 

• In this chapter, you will learn about:

1) keywords/reserve words, special symbols, and identifiers in C++

- 2) data types
- 3) assignment statement
- 4) Modifying your first C++ Program

5) Structure a program, with comments as part of documentation

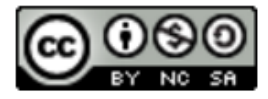

Basic of C++:

- reserved words or keywords (such as *if, while, int,* etc.)
- Consists of symbols (such as *{ } = | <= ! [ ] \* & (and more)*
- Consists of *programmer-defined names*  known as identifiers for variables, constants and functions

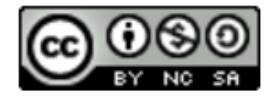

- Reserved word /keywords:
	- Cannot be changed within program
	- Cannot be used for other than their anticipated use Examples:
		- float
		- void
		- include
		- long
		- return

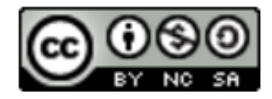

*Identifiers* are variables/constants name that are given by *programmer*:

- Must use letter, digits, \_ (underscore) and have 1 -31 chars long
- Must start with a letter or an underscore ()
- Case-sensitive, where *Mum* is *different* than *mum*
- should be meaningful: *studentNumber* is better than *n* or *sn*

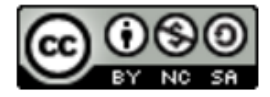

• Legal identifiers in C++:

second

comparison

paySlip

### TABLE 2-1 Examples of Illegal Identifiers

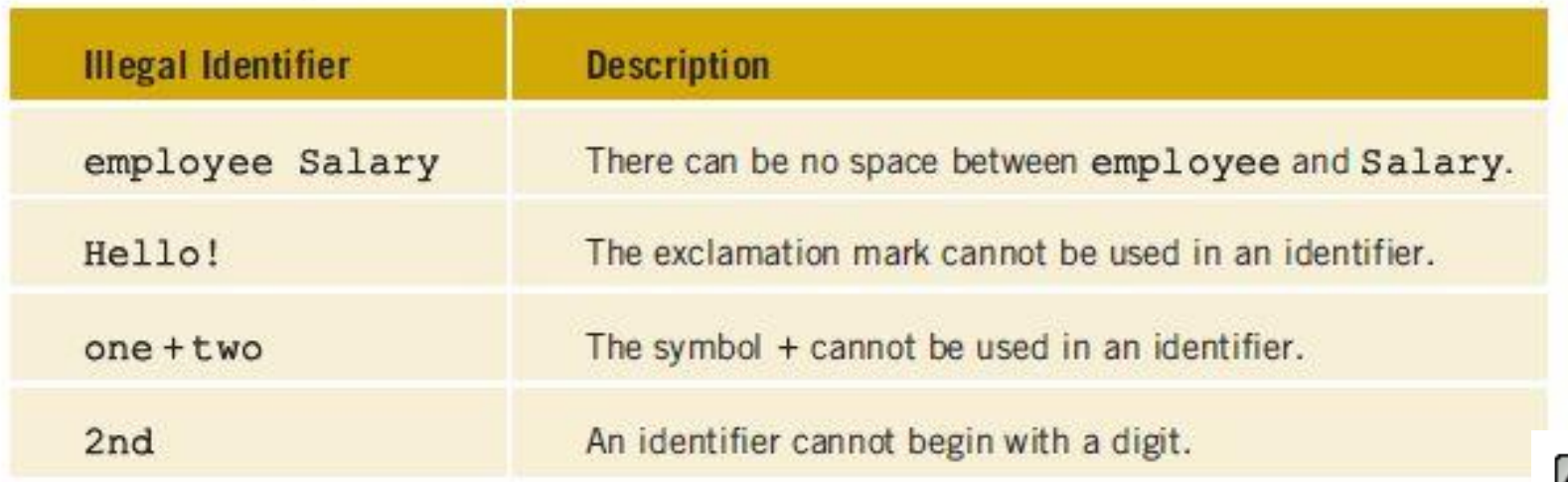

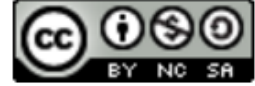

- Each data item has a **type** and a **name**
- **type** determines the **range** of possible **values** it can hold and **operations** that can be used on it
- Can we do this?

 $x = "Joe" + 1;$ 

• Commonly used data types: int, float, double, char, string.

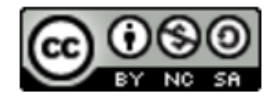

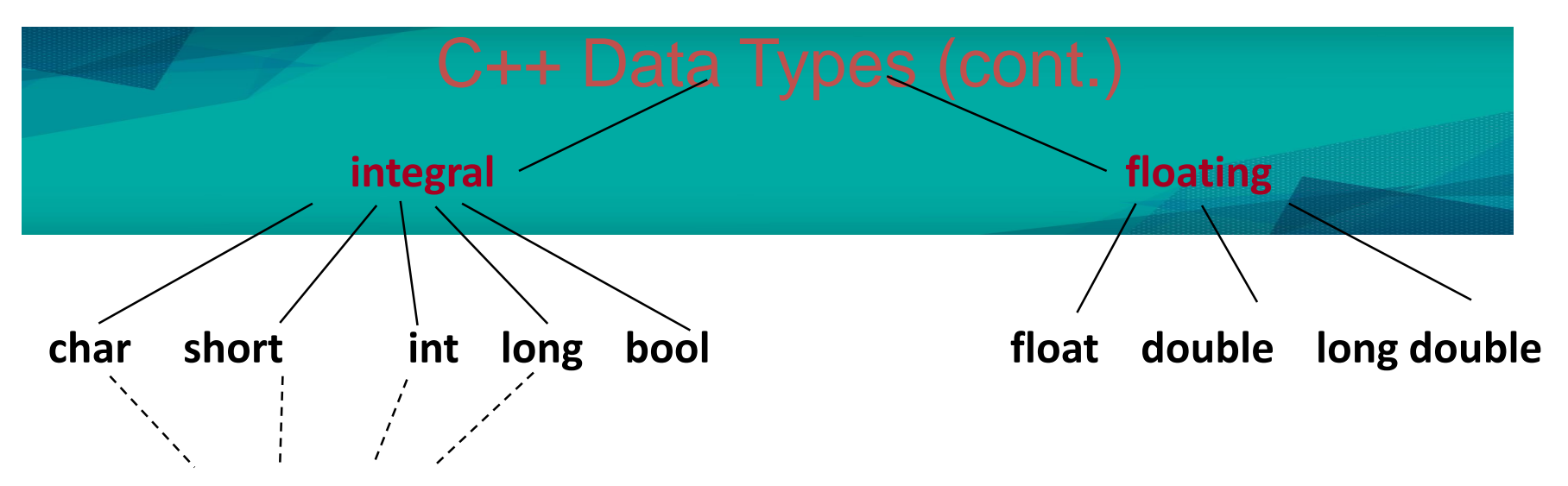

### **unsigned/signed**

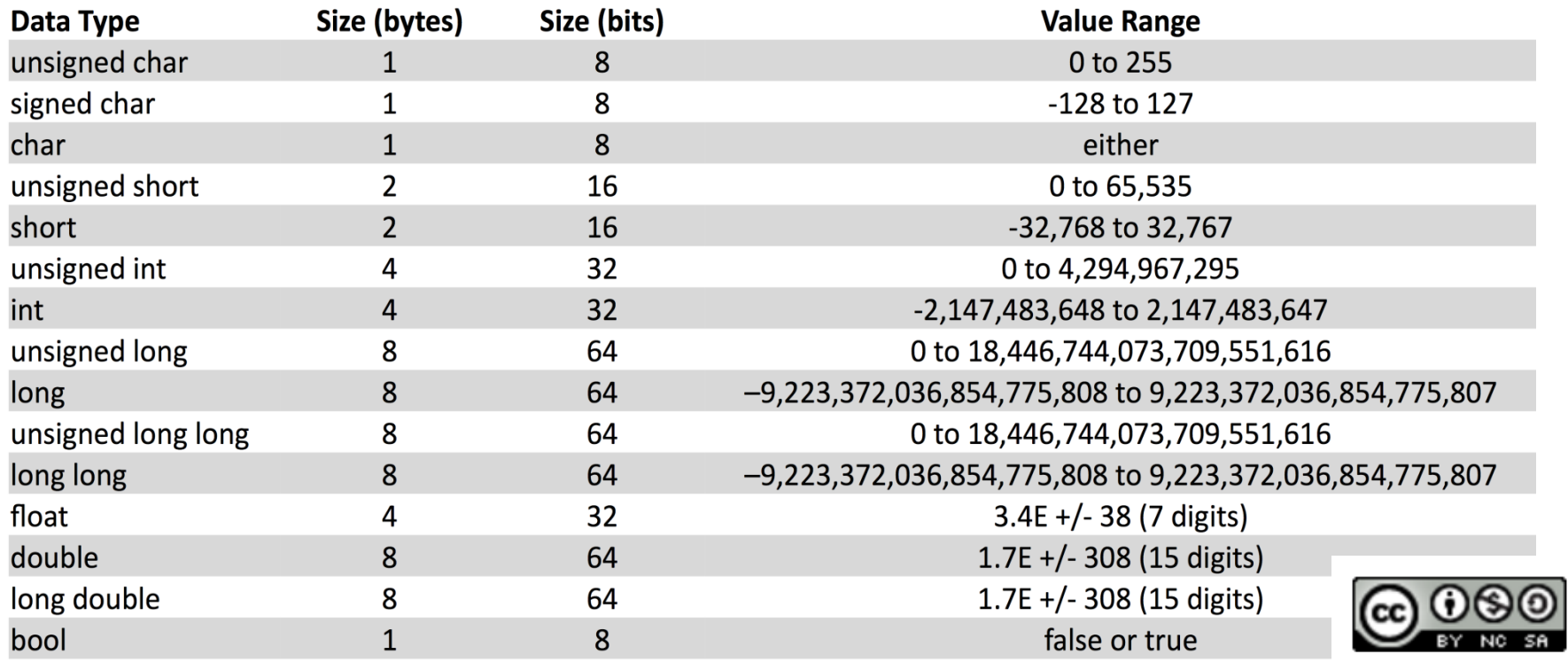

- *int* keyword is used for integer numbers.
	- $\rightarrow$  cannot have any decimal point, comma, or other symbol
	- $\rightarrow$  + or in the numbers are allowed
	- $\rightarrow$  example of constants can be coded/written as 1234, -12, +67
- Examples:

int x; //data type & identifier's name without value yet int x, y; //declares 2 integers without values int numPeople = 16000; //declare and set initial value

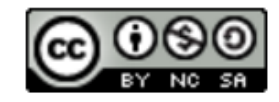

- Used for *real* numbers that have decimal point, + or are allowed and no comma or other symbols are allowed.
- Example of constants can be coded/written as 2.11, -78.98, 0.025, 10.5e6 (10.5 times 10 to the 6th power)
- Declaration Examples:

```
float pi = 3.1416; //declares names and sets initial value
float y = 10.5, //comma here is used to go to next line
z = 15.6543;double x = 1.5;
double y = 245.643;
Float biggest = 3.28e4; // exponential notation: 32800
```
- Only for one character
- Constants are coded/written using single quotes

 $-$  'B', 'b', '9', '\$', '-', '@', '!'

- A blank space is considered a character which is written  $as'$
- Example of declaration s:

char go; char selection = 's';

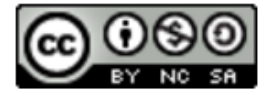

- Strings are used for sequence of characters and written/coded by "string" keyword.
- From 0 to many characters
- Constants for string are written/coded with double quotes

```
"!!Hello world!!"
```
• Examples:

string str; string name = "Daniel";

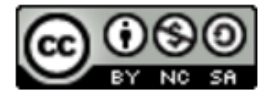

## bool Data Type

- bool keyword is used for Boolean data, that can have only 2 values; either  $true$  or false
- This data type id used to manipulate logical (Boolean) expressions
- true or false are logical values and they are all reserved words

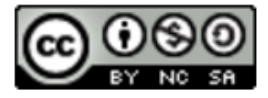

- A C++ expression consists of combination of constants, variables and also operators.
- C++ expression can be evaluated to calculate a value of any data.
- Expression can be a variable or a constant, or an operation such as  $x + y$ , or a function call such as CalcArea(2, 4)

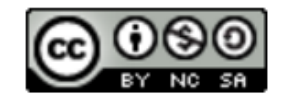

- An operator to give (assign) a value to a variable.
- Denote as '='
- Only **variable** can be on the left side.
- An expression is on the right side.
- Variables keep their assigned values until changed by another **assignment statement** or by **reading in** a new value.

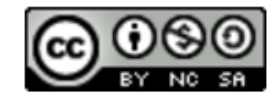

- Assignment operation is used for storing result of an expression into a variable.
- expression on right will be **evaluated** first, and followed by storing the result in the memory location of the variable indicated on left

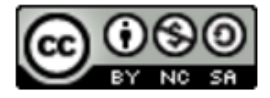

• Example:

**int count = 0; int starting; starting = count + 5;**  $\Omega$ 12345 (garbage)

- Expression evaluation:
	- Get value of **count**: 0
	- Add 5 to it.
	- Assign to **starting**

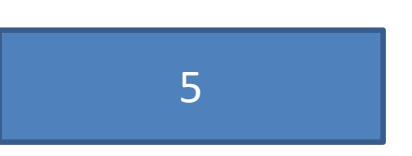

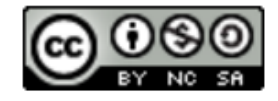

### #include <iostream>

```
using namespace std; 
int main() 
{
   int number1, number2, summation; 
   number1 = 20;number2 = 14;summation = number1 + number2;return 0; 
}
```
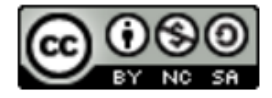

**Communitising Technology** 

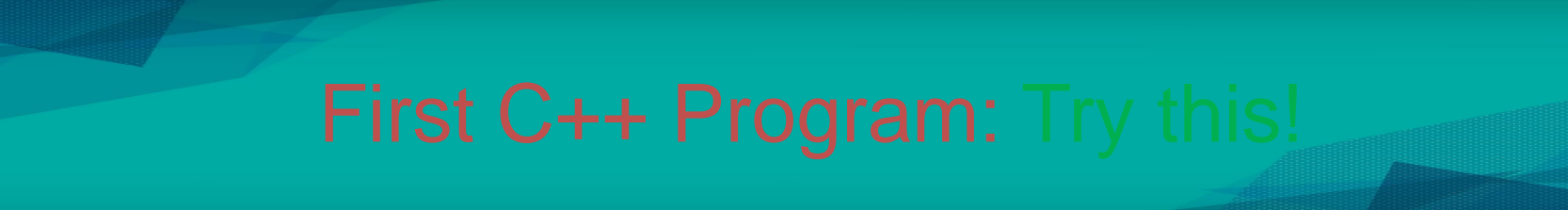

#include <iostream>

```
using namespace std;
int main() 
{
   cout << "Hi BTE2313 students!\n"; //display the string
   return 0; 
} //main function ends here
```
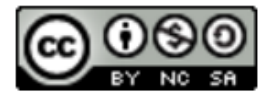

- One or more blanks can be used to isolate numbers
- They are also used to separate between reserved words/keywords and also from other symbols
- They cannot appear within a reserved word or identifier
- If blanks are properly utilized, it will make the program more readable.

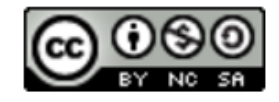

- All C++ statements must end with a semicolon, which is also known as a statement terminator
- Curly brackets or braces { } are not a C++ statement
	- Can be regarded as delimiters
- Commas separate items in a list

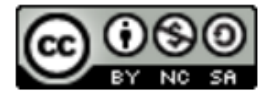

- In C++, there are comments option, which are not for the C++ compiler, but for the reader.
- There are two types of comments, single line and multiple lines.
- Single line comment begins with  $//$

\*/

- // Example of a single line comment
- Multiple lines comments are bounded between /\* and \*/

```
/*
   Example of 
   several lines comments
```
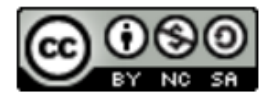